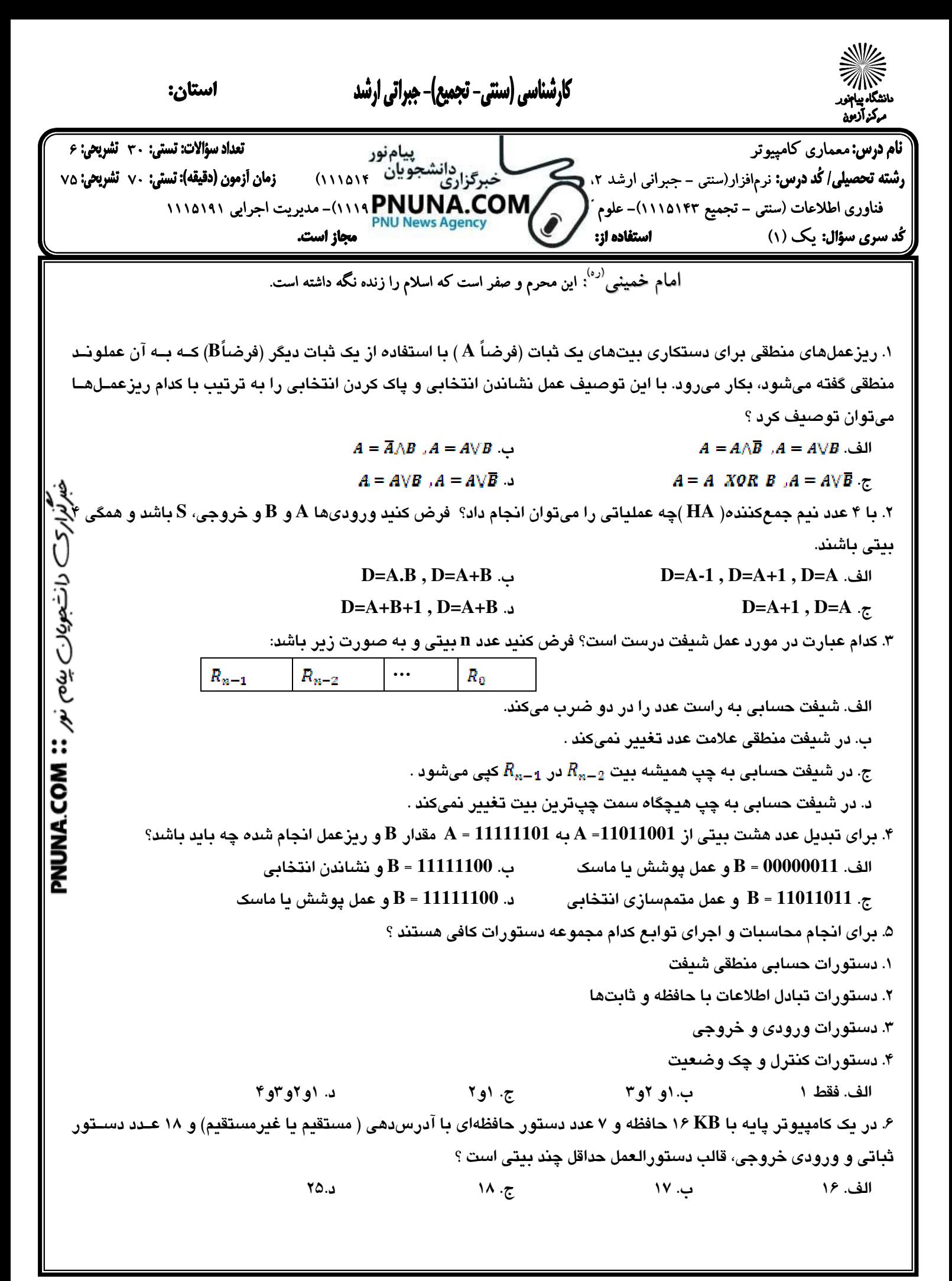

صفحه 1 از 7

نیمسال اول ۹۰-۸۹

WW.Phusoal.com

 $\overline{ }$ کارشناسی (سنتی- تجمیع)- جبراتی ارشد .<br>S استان:  $\overline{ }$ .<br>نام درس: معماری كامپيوتر استنی - جبرانی ارشد ۲. پيرستر دانشجويان ۱۱۱۵۱۴) می افزار تون (دقيقه): تستي: ۲۰ تشريحي<br>رشته تحصيلي/ گد درس: نرمافزار(سنتی - جبرانی ارشد ۲. پيرستر كابرگزاری مستجويان ۱۱۱۵۱۴) می زمان آزمون (دقيقه): رشته تحصيلي/گد درس: نرمافزار(سنتي - جبراني ارشد ٢، ١١٧ كميستوتراريافلتشجويان ١١١٥١٣) مي زمان آزمون (دقيقه): تستي: ٧٠ تشريحي: ٧٥ فناوري اطلاعات (سنتي - تجميع ١١١٥١۴٣)- علوم كوم كامپيوتر (١١١٩ - ١١١٩)- مديريت اجرايي ١١١٥١٩١<br>مسائلات كامباركي (١) مجاز است. يك (1) - l 7. در مورد پرچمهاي ورودي و خروجي **FGI** و **FGO** كدام گزينه غلط است ؟ الف . **FGI** براي همزمان كردن سرعت جريان اطلاعات بين وسيله ورودي و كامپيوتر لازم است . .ب وقتي چاپگر اطلاعاتي را چاپ ميكند **FGO** را يك ميكند . .ج **1=FGI** يعني اطلاعات موجود در **INPR** معتبر است . .د **0=FGI** يعني صفحه كليد اطلاعات جديدي را در ثبات **INPR** نوشته است . 8. ترتيب انجام عمليات زير در سيكل وقفه كدام است ؟ (ترتيب جوابها از راست به چپ ) 1. انشعاب به خانه **1** و **1 PC**  $R=0$ , IEN  $\leftarrow$  0.7 3. ذخيره آدرس بازگشت در مكان **0 (PC ]0[M (** الف ،3 ،1 2 . ،3 ،2 .1ب ،2 ،1 3 .ج ،2 ،3 1 .د 9. ميدانيم كه سيكل دستور در كامپيوتر پايه شامل 4 فاز است ،كدام فاز در برخي دستورات قابل حذف و يا ادغام در فازهـا[ي](http://pnuna.com)  ديگر است ؟ الف . برداشت يك دستور از حافظه .ب ديكد كردن دستور .ج خواندن آدرس موثر .د اجراي دستورالعمل 10. فرض كنيد فاز برداشت و ديكد دستورات زير انجام شده است با فرض آدرسدهي مستقيم كدام دستور براي ادامه عملكرد خود نيازي به مراجعه مجدد به حافظه ندارد ؟ الف . **BUN** .ب **ISZ** .ج **AND** .د **BSA** 11. دو نوع سازمان كنترل عمده وجود دارد ، كنترل سخت افزاري و كنترل ريز برنامهنويسي در اين مورد كدام گزينه صـحيح است ؟ الف . كنترل ريز برنامهنويسي سرعت بالاتري را ارائه ميدهد . ب. در كنترل ريز برنامه بن نويسي بدون تغيير مدارات و سيم دي ميتوان عملكرد **CPU** را تغيير داد . ج. در كنترل سختافزاري تغيير عملكرد **CPU** به راحتي انجام ميشود . .د حافظه كنترل جزء اساسي در كنترل سختافزاري است . 12. در سازمان كنترل ريز برنامهنويسي شده ( شكل روبرو ) كدام يك از قسمتهاي زير ميتواند حذف شود و در چه صورت اين اتفاق ميافتد؟ الف . ثبات داده كنترل در صورت استفاده از پالس ساعت تك فاز ررددی .ب ثبات آدرس كنترل در صورت استفاده از پالس ساعت تك فاز كلمة كننول حسأ تبات دادة ثبات أدرس مولد آدرس معسمة حافظة كندل كنترل (ROM) كنترل .ج ثبات داده كنترل در صورت استفاده از پالس ساعت دو فاز ىدى (نوالى گو .د ثبات آدرس كنترل در صورت استفاده از پالس ساعت دو فاز اطلاعات أدرس بعدى

نیمسال اول ٩٠-٨٩

[WWW.PNUNA.COM](http://pnuna.com)

 $\overline{ }$ کارشناسی (سنتی- تجمیع)- جبراتی ارشد .<br>S استان:  $\overline{ }$  معماري كامپيوتر 30 6 نرمافزار(سنتي – جبراني ارشد ٢، ١٤ كنيوتراري(سلسجويان) 110،115) زمان أزمون (دقيقه): تستي: ٧٠ تشريعي ٧٥ فناوري اطلاعات (سنتي – تجميع ۱۱۱۵۱۴۳)- علوم كوم كامپيوتر (۱۱۱۹ PNUNA.COM)- مديريت اجرايي ۱۱۱۵۱۹۱<br>سرم ميزال د يکي (د) يك (1) -- مجاز است. l 13 . اگر در كامپيوتري قالب نگاشت دستورالعمل به صورت **0000XX000** باشد تعداد كـل دسـتورالعمل هـا ، حـداكثر حافظـه كنترل و حداكثر تعداد دستورات هر روال زيربرنامه به ترتيب چقدر است ؟ الف. ١۶ و ١٥١٢ و - و - و ٩٩ و ١٣ و ١٥ و ١٤ و م و ٢ و ٢ و ٢ و ٢ 14. كامپيوتري داراي 32 ثبات، يك **ALU** با 16 عمل و يك شيفت دهنده با 8 عمل ميباشد كه به يـك گـذرگاه مشـترك وصـل هستند. كلمه كنترل ريز عملها داراي چند بيت ميباشد ؟ الف. ٧ بيت ... 17 بيت ... 17 بيت ... 17 بيت ... 17 بيت ... 15. در كامپيوترهاي سازمان يافته با پشته : الف. تمام دستورات صفر آدرسهاند . .ب فقط دستورات **Push , POP** صفر آدرسه .اند وانشجونات پنامه نیم. COM .: Apply ج. فقط دستورات محاسباتي صفر آدرسهاند. .د دستورات محاسباتي و دستورات **Push, POP** صفر آدرسه .اند 16. كدام گزينه، جزو دلايل استفاده كامپيوترها از روشهاي آدرسدهي مختلف نميباشد ؟ الف. امكان انديس دهي دادهها و تغيير مكان در برنامه را ميدهند . .ب امكان استفاده از اشارهگر و شمارنده در برنامه را ميدهند . .ج امكان استفاده از حافظه بيشتر را فراهم ميكنند . .د تعداد بيتهاي قالب دستورالعمل را كاهش ميدهند . 17. كدام روش آدرسدهي از فرمول زير براي محاسبه آدرس موثر استفاده ميكند؟ آدرس موثر = بخش آدرس دستور + محتواي ثبات در **CPU** الف. غير مستقيم ... ب ب ضمني ... ... ... ح. نسبي ... ... ... ... ... د. غيرمستقيم ثباتي 18. پس از تفريق دو عدد علامتدار **B,A** به صورت **(B.A (**بيتهاي وضعيت به صورت زير است : ( **1=S** و **0=V** و **1=C** و **0=Z** چ) ه نتيجهاي ميتوان گرفت ؟ الف . **B<A** .ب **B>A** .ج **B**≥**A** .د يكي از دو عدد **A** يا **B**منفياند 19. ميدانيم كه كامپيوترهاي پر دستور براي پردازش دستورات نياز به 6 مرحله دارند . براي ايجاد خط لوله چهار مرحلـه اي بايد دو مرحله از اين مراحل حذف و يا ادغام شوند . اين دو مرحله كدامند؟ الف . مرحله ديكد دستور و مرحله برداشت عملوند از حافظه .ب مرحله محاسبه آدرس موثر و مرحله ذخيره نتايج .ج مرحله محاسبه آدرس موثر و مرحله برداشت عملوند از حافظه .د مرحله برداشت عملوند از حافظه و مرحله ذخيره نتايج

 $\gamma$  از  $\gamma$ 

**[WWW.PNUNA.COM](http://pnuna.com)**

 $\overline{ }$ کارشناسی (سنتی- تجمیع)- جبراتی ارشد .<br>S استان:  $\overline{ }$  معماري كامپيوتر 30 6 ن مسردس المبردسي وافزار(سنتي - جبراني ارشد ٢، مسردسي كانشجوتيان ١١١٥١٣) مهندس توفيقه): تستي: ٧٠ تشريحي: ٧٥<br>رشته تحصيلي/كُد درس: نرم فزار (سنتي - جبراني ارشد ٢، مسرد 115 كجبرگزاري فناوري اطلاعات (سنتي – تجميع ۱۱۱۵۱۴۳)- علوم كامپيوتر (۱۱۱۹ PNUNA.COM)- مديريت اجرايي ۱۱۱۵۱۹۱<br>كامپيوتر (تجميع ۱۲۵۵۴۳) يك (1) -- مجاز است. l 20. در سيستمهاي خط لولهاي و پردازش برداري در حافظههاي ماژولي (برگي شده) زمان موثر سيكل حافظـه چقـدر كـاهش مييابد ؟ الف . متناسب با تعداد قطعات خط لوله ب. متناسب با تعداد قطعات خط لوله و تعداد ماژولها .ج متناسب با تعداد ماژولهاي حافظه .د متناسب با تعداد گذرگاههاي مشترك 21. كدام يك از موارد زير جزو بخشهاي مختلف الگوريتم تقسيم مميز شناور نميباشد ؟ الف . چك كردن براي وجود صفر .ب هم رديف كردن مقسوم .ج مقدار ها دهي اوليه به ثبات .د نرماليزه كردن حاصل 22. روش اصلاح فروريز در عمل تفريق مميز شناور چگونه است ؟ الف . شيفت مانتيس به چپ و افزايش نما .ب شيفت مانتيس به راست و افزايش نما ج. شيفت مانتيس به چپ و كاهش نما .د شيفت مانتيس به راست و كاهش نما 23. در ضرب دو عدد (**10010** (×) **11001**) با استفاده از روش ضرب بوت ، پس از سه مرحله مقدار موجود در**(QR.AC (**چقـد[ر](http://pnuna.com)  است ؟ فرض كنيد **5=n**باشد ، و مضروب (**11001**) در **BR** و مضروب فيه (**10010**) در **QR** قراردارد **. NUNACOM**  الف . **0111001010** .ب **111001010** ج. **0001110100** . د **0000111010** 24. كدام يك از مزاياي استفاده از نماهاي باياس شده در عمليات مميز شناور نميباشد ؟ الف . جلوگيري از ايجاد فروريز يا سرريز در محاسبه نماها .ب امكان استفاده از مقايسهگر بجاي تفريقكننده در محاسبه نماها .ج مقايسه نماها بدون توجه به علامت آنها امكانپذير است . .د روش نمايش عدد صفر را اصلاح ميكند . 25. روي يك خط **Baud1800.** با هريك از روشهاي زير به ترتيب چند كاراكتر در هر ثانيه ارسال ميشود ؟ ( كد كـاراكتر هـا را هشت بيتي فرض كنيد ) . روش اول : ارسال سري همگام (همزمان ) روش دوم : ارسال سري غير همگام (با دو بيت توقف ) روش سوم : ارسال سري غير همگام (با يك بيت توقف ) الف . 225 و 164 و 180 .ب 200 و 150 و 164 ج. 187 و ١٨٠ و ٢٠٠ و ١٨٠ و ٢٠٠ و ٦٠٠ و ٢٠٠ و ٢٠٠

 $\overline{ }$ کارشناسی (سنتی- تجمیع)- جبراتی ارشد .<br>S استان:  $\overline{ }$ نام درس:معماری كامپيوتر<br>رشته تحصيلي/گد درس: نرمافزار(سنتي – جبراني ارشد ۲. ١٧ هـ محمد كارتراري تانشجويان ١١١٥١٣) زمان آزمون (دقيقه): تستي: ٧٠ تشريعي: ٥، رشته تحصيلي/گد درس: نرمافزار(سنتي - جبراني ارشد ٢، ١١٧ كميستوتراريافلتشجويان ١١١٥١٣) مي زمان آزمون (دقيقه): تستي: ٧٠ تشريحي: ٧٥ فناوري اطلاعات (سنتي - تجميع ١١١٥١۴٣)- علوم كوم المبيوتر (١١١٩ - ١١١)- مديريت اجرايي ١١١٥١٩١<br>سنتي كوني المبين المبيني المبيني المبيني المبيني 1115142 PNU News Agency يك (1) -- مجاز است. l . 26 هنگام ارتباط با وسايل ورودي خروجي، مزيت اصلي استفاده از انتقال داده به كمك وقفـه در برابـر انتقـال تحـت كنتـرل برنامه بدون استفاده از وقفه چيست؟ الف . امكان سرويسدهي به تعداد بيشتري وسيله **O/I** .ب به سخت افزار سادهتري نياز دارد .ج امكان ارتباط مستقيم وسيله **O/I**با حافظه بدون گرفتن وقت **CPU** .د امكان استفاده بيشتر از تواناييهاي **CPU** 27. در روش دستيابي مستقيم به حافظه **(DMA (**در حين انتقال اطلاعات از **O/I** به حافظه ، **CPU**در چه وضعيتي قرار دارد[؟](http://pnuna.com)  الف . به كار عادي خود ادامه ميدهد. .ب آدرسهاي مورد نياز را فراهم ميكند و بر عمليات نظارت دارد . ج. بيكار است و هيچ كنترلي بر گذرگاهها ندارد. .د به وقفه مربوط به وسيله **O/I** رسيدگي ميكند . 28. كدام گزينه در مورد **"**فضاي آدرس**"** و **"**فضاي حافظه**"** در بحث حافظههاي مجازي درست است ؟ الف . **"**فضاي آدرس**"** مجموعه آدرسهاي توليد شده توسط برنامه ميباشد . .ب **"**فضاي آدرس**"** به مجموعه آدرسهاي حافظه اصلي ميگويند . .ج **"**فضاي حافظه**"** به مجموعه آدرسهاي حافظه كمكي اشاره ميكند . **WUNACOM ::**  .د **"**فضاي حافظه**"** ممكن است بزرگتر از **"**فضاي آدرس**"** باشد . 29. سياست **LRU** در جايگزيني صفحات در حافظه مجازي كدام صفحه را براي حذف از حافظه اصلي انتخاب ميكند ؟ الف . قديميترين صفحه بار شده در حافظه .ب صفحهاي كه كمترين ارجاع**CPU** به آن انجام شده است . .ج قديميترين صفحه مورد استفاده توسط **CPU** .د صفحهاي كه شماره آن در بالاي پشتهي مربوط به شماره صفحات قرار دارد . 30. يك سيستم ديسك مغناطيسي داراي پارامترهاي زير است : : زمان متوسط لازم برای قرار گرفتن هد مغناطیسی روی یک شیار  $\mathrm{T_{S}}$  R: سرعت چرخش ديسك بر حسب دور بر ثانيه  $\mathbf{N}_\mathbf{t}$  : تعداد بيتها در شيار  $\mathbf{N}_\mathbf{t}$ تعداد بيتها در قطاع  $\mathrm{i}N_\mathrm{s}$ زمان متوسط  $\rm T_a$  كه براى خواندن يك قطاع لازم است چقدر مىباشد؟  $T_a = T_s + \frac{1}{2R} + \frac{NS}{N} \times$ NS 1  $T_a = T_s + \frac{1}{2R} +$ NS الف. 2R Nt R 2R Nt  $T_a = T_s + \frac{NS}{N_t} \times$ 1  $T_a = T_s + \frac{NS}{N_f} \times$ 1 ج. Nt 2R Nt R صفحه 5 از 7

نیمسال اول ۹۰-۸۹

**[WWW.PNUNA.COM](http://pnuna.com)**

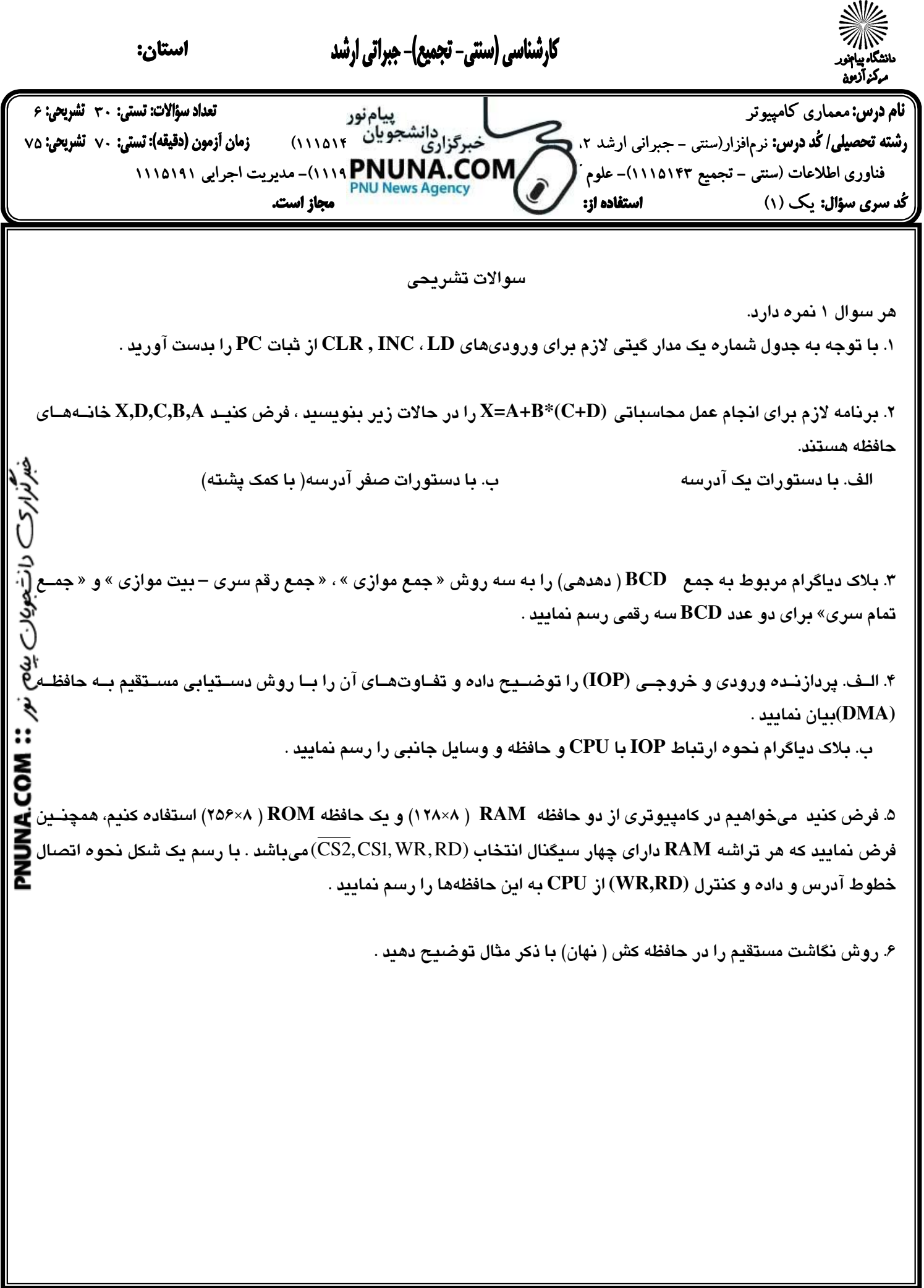

صفحه 6 از 7

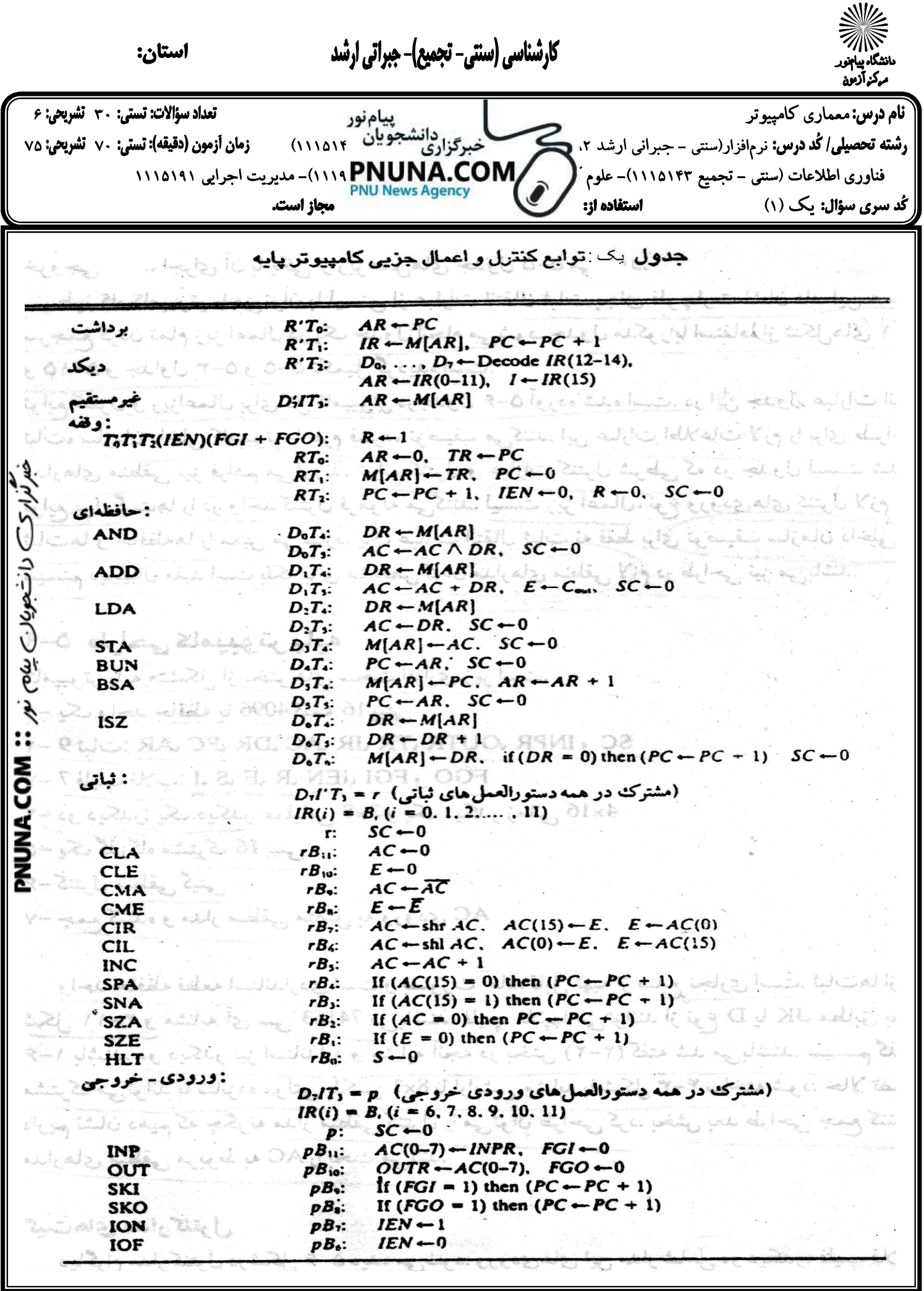

نیمسال اول ۹۰-۸۹

صفحه 7 از 7 **[WWW.PNUNA.COM](http://pnuna.com)**